## **Glossaire franco-anglais Quelques Termes dans l'interface Word et PowerPoint Some Terms in Word and PowerPoint Interface**

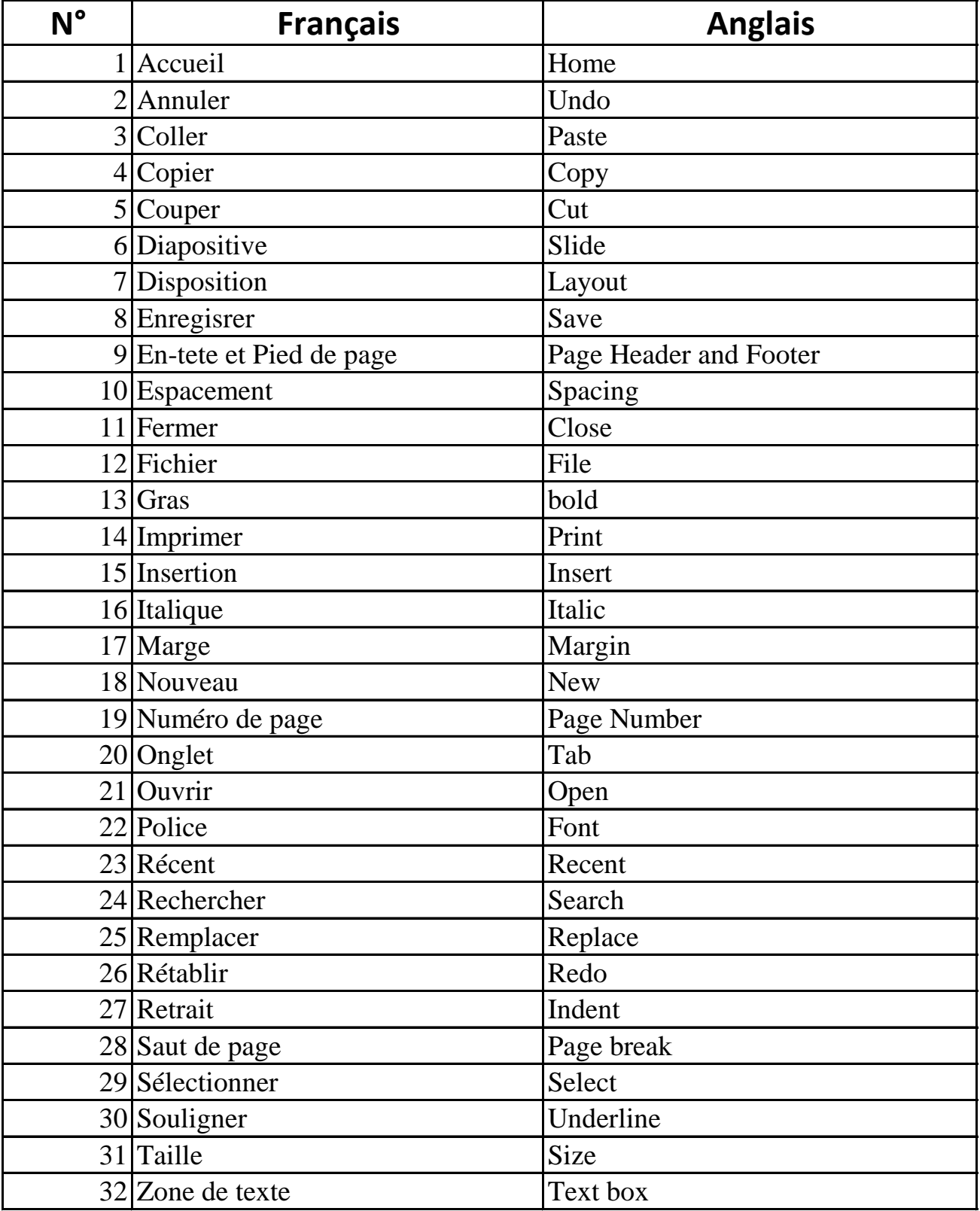